|              | Task scenario 1   | Task scenario 2    | Task scenario 3   |
|--------------|-------------------|--------------------|-------------------|
| Mr. Paul     | Yes / 1 min 45sec | Yes / 5 min 05sec  | Yes / 5 min 08sec |
| Mr. Chong    | Yes / 1min 27sec  | Yes / 4min 49 sec  | Yes/ 5 min 32 sec |
| Mr. Krishnan | Yes / 1min 40sec  | Yes / 5 min 35 sec | Yes/ 6 min 11 sec |

Table 5.3: Task Scenario Completed/Time Taken to Complete Given Task Scenario

Table 5.4: The Summary of the Usability Problem and UsabilityRecommendations/Requirements from Paper Prototype

| Usability Problems                          | Usability                                   |  |
|---------------------------------------------|---------------------------------------------|--|
|                                             | <b>Recommendations/Requirements</b>         |  |
| Participant suggested labelling each step   | Each step will be labelled with Step 1,     |  |
| with numbers.                               | Step 2 and so on.                           |  |
| The participant suggested that the          | Two different colour contrasts to each      |  |
| departure flights and the arrival flights   | for the departure flight and the arrival    |  |
| should be differentiated by colour.         | flights.                                    |  |
| One participant suggested including am      | To provide am and pm on the time of the     |  |
| and pm to differentiate the evening and     | flight for easier differentiation of timing |  |
| morning flights.                            | of flight.                                  |  |
| Suggested by participant to have            | Breadcrumbs are highlighted on related      |  |
| breadcrumbs highlighted on the related      | pages.                                      |  |
| pages. Easier to identify the page they are |                                             |  |
| in.                                         |                                             |  |
| One participant looked for a 'Table of      | To provide 'Table of Content' on the        |  |
| Content',                                   | first page.                                 |  |
| Suggested for "Return Trip" for the word    | The word return trip is used instead of     |  |
| return.                                     | return.                                     |  |

| Verbs.to Hotel Booking, Flight Booking and<br>Package Booking.Flight and Fare is suggested to be 'Flight<br>List'Flight and List' is changed on the title<br>the flight list page for better<br>understanding of the function of the<br>page.'Main page' is suggested to be replaced<br>with 'First Page'Main Page identifies the first page. So<br>the Main page is changed to 'First Page'Participant did not understand what was<br>the function of a' + 'and' -' signButtons are replaced to Text Size:<br>Increase (+), Decrease (-).Member Registration too difficult to<br>to be bold and big. The day to be stated.Member registration to be in all pages.Participant suggested the fare breakdowns<br>to be bold and big. The day to be stated.Provide Destination Drop down menu<br>ehangeable.Participant suggested eliminating<br>unwanted or not important 'Term n<br>conditions'.None of the Term and Condition can be<br>eliminated as each one of it has its<br>importance. To make it easier to read<br>Only main title is provide with the links.Unable to view other hotels at hotel list.At Hotel List other hotels to be viewable.Position of buttons to be changedFrom top right to bottom leftJust include a calendar only.Booking search will have calendar only.The package steps are complicated so the<br>existing tours packages.Tour packages are created and the<br>function is reduced to choosing the tour<br>packages.To include links to other importantAll main pages have tabs linking to<br>important modules such as flight, hotel<br>important modules such as flight, hotel                                                                                                    | Nouns are suggested to be changed to       | Hotels, Flight and Package are changed     |
|----------------------------------------------------------------------------------------------------|--------------------------------------------|--------------------------------------------|
| Flight and Fare is suggested to be 'Flight       Flight and List' is changed on the title         List'       Flight and List' is changed on the title         List'       the flight and List' is changed on the title         'Main page' is suggested to be replaced       Main Page identifies the first page. So         'Main page' is suggested to be replaced       Main Page identifies the first page.'         Participant did not understand what was       Buttons are replaced to Text Size:         Increase (+), Decrease (-).       Member Registration too difficult to         Member Registration too difficult to       Member registration to be in all pages.         locate.       Increase (+), Decrease (-).         Participant suggested the fare breakdowns       The fare breakdown has to be clear to         users. The day is also stated there.       At Select room Type make details         Participant suggested eliminating       None of the Term and Condition can be         unwanted or not important 'Term n       eliminated as each one of it has its         Conditions'.       importance. To make it easier to read         Only main title is provide with the links.         Unable to view other hotels at hotel list.       At Hotel List other hotels to be viewable.         Position of buttons to be changed       From top right to bottom left         Just include a calendar only.       Booking search will ha                                                                                                    | Verbs.                                     | to Hotel Booking, Flight Booking and       |
| List'the flight list page for better<br>understanding of the function of the<br>page.'Main page' is suggested to be replaced<br>with 'First Page'Main Page identifies the first page. So<br>the Main page is changed to 'First Page'Participant did not understand what was<br>the function of a' + 'and' - ' signButtons are replaced to Text Size:<br>Increase (+), Decrease (-).Member Registration too difficult to<br>to be bold and big. The day to be stated.Member registration to be in all pages.Participant suggested the fare breakdowns<br>to be bold and big. The day to be stated.The fare breakdown has to be clear to<br>users. The day is also stated there.At Select room Type make details<br>unwanted or not important 'Term n<br>Conditions'.None of the Term and Condition can be<br>eliminated as each one of it has its<br>importance. To make it easier to read<br>Only main title is provide with the links.Unable to view other hotels at hotel list.At Hotel List other hotels to be viewable.Position of buttons to be changed<br>participant suggested to provide them with<br>participant suggested to provide them with<br>existing tours packages.Booking search will have calendar only.The package steps are complicated so the<br>participant suggested to provide them with<br>existing tours packages.Tour packages have tabs linking to<br>important modules such as flight, hotel                                                                                                    |                                            | Package Booking.                           |
| 'Main page' is suggested to be replaced<br>with 'First Page'Main Page identifies the first page. So<br>the Main page is changed to 'First Page'Participant did not understand what was<br>function of a' + 'and' -' signButtons are replaced to Text Size:<br>Increase (+), Decrease (-).Member Registration too difficult to<br>to be bold and big. The day to be stated.Member registration to be in all pages.Participant suggested the fare breakdowns<br>to be bold and big. The day to be stated.The fare breakdown has to be clear to<br>users. The day is also stated there.At Select room Type make details<br>unwanted or not important 'Term n<br>Conditions'.None of the Term and Condition can be<br>eliminated as each one of it has its<br>importance. To make it easier to read<br>Only main title is provide with the links.Unable to view other hotels at hotel list.At Hotel List other hotels to be viewable.Position of buttons to be changed<br>participant suggested to provide them with<br>erritipant suggested to provide them with<br>function is reduced to choosing the tour<br>existing tours packages.To include links to other important<br>articipant suggested to provide them with<br>participant suggested to provide them with<br>function is reduced to choosing the tour<br>existing tours packages.To include links to other important<br>articipant suggested to provide them with<br>function is reduced to choosing the tour<br>packages.To include links to other important<br>articipant modules such as flight, hotel                                                                                                    | Flight and Fare is suggested to be 'Flight | Flight and List' is changed on the title   |
| page.'Main page' is suggested to be replaced<br>with 'First Page'Main Page identifies the first page. So<br>the Main page is changed to 'First Page'Participant did not understand what was<br>function of a' + 'and'' signButtons are replaced to Text Size:<br>Increase (+), Decrease (-).Member Registration too difficult to<br>locate.Member registration to be in all pages.Participant suggested the fare breakdowns<br>to be bold and big. The day to be stated.The fare breakdown has to be clear to<br>users. The day is also stated there.At Select room Type make details<br>unwanted or not important 'Term n<br>Conditions'.None of the Term and Condition can be<br>eliminated as each one of it has its<br>importance. To make it easier to read<br>Only main title is provide with the links.Unable to view other hotels at hotel list.At Hotel List other hotels to be viewable.Position of buttons to be changed<br>participant suggested to provide them with<br>eritign and suggested to provide them with<br>participant suggested to provide them with<br>articipant suggested to provide them with<br>participant suggested to provide them with<br>existing tours packages.Tour packages are created and the<br>function is reduced to choosing the tour<br>packages.To include links to other important<br>modules as example tabs.All main pages have tabs linking to<br>important modules such as flight, hotel                                                                                                    | List'                                      | the flight list page for better            |
| 'Main page' is suggested to be replaced<br>with 'First Page'Main Page identifies the first page. So<br>the Main page is changed to 'First Page'Participant did not understand what was<br>the function of a' + 'and'' signButtons are replaced to Text Size:<br>Increase (+), Decrease (-).Member Registration too difficult to<br>locate.Member registration to be in all pages.<br>Increase (+), Decrease (-).Participant suggested the fare breakdowns<br>to be bold and big. The day to be stated.The fare breakdown has to be clear to<br>users. The day is also stated there.At Select room Type make details<br>unwanted or not important 'Term n<br>Conditions'.None of the Term and Condition can be<br>eliminated as each one of it has its<br>importance. To make it easier to read<br>Only main title is provide with the links.Unable to view other hotels at hotel list.At Hotel List other hotels to be viewable.Position of buttons to be changed<br>participant suggested to provide them with<br>function is reduced to choosing the tour<br>existing tours packages.Booking search will have calendar only.The package steps are complicated so the<br>articipant suggested to provide them with<br>function is reduced to choosing the tour<br>existing tours packages.All main pages have tabs linking to<br>important modules such as flight, hotel                                                                                                    |                                            | understanding of the function of the       |
| with 'First Page'the Main page is changed to 'First Page'Participant did not understand what was<br>the function of a' + 'and' - ' signButtons are replaced to Text Size:<br>Increase (+), Decrease (-).Member Registration too difficult to<br>locate.Member registration to be in all pages.Participant suggested the fare breakdowns<br>to be bold and big. The day to be stated.The fare breakdown has to be clear to<br>users. The day is also stated there.At Select room Type make details<br>unwanted or not important 'Term n<br>Conditions'.None of the Term and Condition can be<br>eliminated as each one of it has its<br>importance. To make it easier to read<br>Only main title is provide with the links.Unable to view other hotels at hotel list.At Hotel List other hotels to be viewable.Position of buttons to be changed<br>participant suggested to provide them with<br>eristing tours packages.Four packages are created and the<br>function is reduced to choosing the tour<br>packages.To include links to other importantAll main pages have tabs linking to<br>important modules such as flight, hotel                                                                                                    |                                            | page.                                      |
| Participant did not understand what was<br>the function of a' + 'and' - ' signButtons are replaced to Text Size:<br>Increase (+), Decrease (-).Member Registration too difficult to<br>locate.Member registration to be in all pages.Participant suggested the fare breakdowns<br>to be bold and big. The day to be stated.The fare breakdown has to be clear to<br>users. The day is also stated there.At Select room Type make details<br>changeable.Provide Destination Drop down menuParticipant suggested eliminating<br>unwanted or not important 'Term n<br>Conditions'.None of the Term and Condition can be<br>eliminated as each one of it has its<br>importance. To make it easier to read<br>Only main title is provide with the links.Unable to view other hotels at hotel list.At Hotel List other hotels to be viewable.Position of buttons to be changed<br>participant suggested to provide them with<br>participant suggested to provide them with<br>participant suggested to | 'Main page' is suggested to be replaced    | Main Page identifies the first page. So    |
| the function of a' + 'and' - ' signIncrease (+), Decrease (-).Member Registration too difficult to<br>locate.Member registration to be in all pages.Participant suggested the fare breakdowns<br>to be bold and big. The day to be stated.The fare breakdown has to be clear to<br>users. The day is also stated there.At Select room Type make details<br>changeable.Provide Destination Drop down menu<br>eliminating<br>mortant suggested eliminating<br>importance. To make it easier to read<br>Only main title is provide with the links.Unable to view other hotels at hotel list.At Hotel List other hotels to be viewable.Position of buttons to be changed<br>participant suggested to provide them with<br>erricipant suggested to provide them with<br>erricipant suggested to provide them with<br>erricipant suggested to provide them with<br>erricipant suggested to provide them with<br>erricipant suggested to provide them with<br>erricipant suggested to provide them with<br>erricipant suggested to provide them with<br>eristing tours packages.To include links to other important<br>modules as example tabs.All main pages have tabs linking to<br>important modules such as flight, hotel                                                                                                    | with 'First Page'                          | the Main page is changed to 'First Page'   |
| Member Registration too difficult to<br>locate.Member registration to be in all pages.Participant suggested the fare breakdowns<br>to be bold and big. The day to be stated.The fare breakdown has to be clear to<br>users. The day is also stated there.At Select room Type make details<br>enageable.Provide Destination Drop down menu<br>eliminated as each one of it has its<br>importance. To make it easier to read<br>Only main title is provide with the links.Unable to view other hotels at hotel list.At Hotel List other hotels to be viewable.Position of buttons to be changedFrom top right to bottom leftJust include a calendar only.Booking search will have calendar only.The package steps are complicated so the<br>participant suggested to provide them with<br>existing tours packages.Tour packages are created and the<br>function is reduced to choosing the tour<br>packages.To include links to other importantAll main pages have tabs linking to<br>important modules such as flight, hotel                                                                                                    | Participant did not understand what was    | Buttons are replaced to Text Size:         |
| locate.The fare breakdowns<br>users. The day is also stated there.Participant suggested the fare breakdowns<br>to be bold and big. The day to be stated.The fare breakdown has to be clear to<br>users. The day is also stated there.At Select room Type make details<br>changeable.Provide Destination Drop down menu<br>eliminated as each one of it has its<br>importance. To make it easier to read<br>Only main title is provide with the links.Participant suggested not important<br>unwanted or not important<br>Conditions'.None of the Term and Condition can be<br>eliminated as each one of it has its<br>importance. To make it easier to read<br>Only main title is provide with the links.Unable to view other hotels at hotel list.At Hotel List other hotels to be viewable.Position of buttons to be changedFrom top right to bottom leftJust include a calendar only.Booking search will have calendar only.The package steps are complicated so the<br>participant suggested to provide them with<br>function is reduced to choosing the tour<br>existing tours packages.Tour packages have tabs linking to<br>important modules such as flight, hotel                                                                                                    | the function of a' + 'and' -' sign         | Increase (+), Decrease (-).                |
| Participant suggested the fare breakdowns<br>to be bold and big. The day to be stated.The fare breakdown has to be clear to<br>users. The day is also stated there.At Select room Type make details<br>changeable.Provide Destination Drop down menu<br>changeable.Participant suggested eliminating<br>unwanted or not important 'Term n<br>Conditions'.None of the Term and Condition can be<br>eliminated as each one of it has its<br>importance. To make it easier to read<br>Only main title is provide with the links.Unable to view other hotels at hotel list.At Hotel List other hotels to be viewable.Position of buttons to be changedFrom top right to bottom leftJust include a calendar only.Booking search will have calendar only.The package steps are complicated so the<br>participant suggested to provide them with<br>existing tours packages.Tour packages have tabs linking to<br>important modules such as flight, hotel                                                                                                    | Member Registration too difficult to       | Member registration to be in all pages.    |
| to be bold and big. The day to be stated.users. The day is also stated there.At Select room Type make details<br>changeable.Provide Destination Drop down menu<br>changeable.Participant suggested eliminating<br>unwanted or not important 'Term n<br>Conditions'.None of the Term and Condition can be<br>eliminated as each one of it has its<br>importance. To make it easier to read<br>Only main title is provide with the links.Unable to view other hotels at hotel list.At Hotel List other hotels to be viewable.Position of buttons to be changedFrom top right to bottom leftJust include a calendar only.Booking search will have calendar only.The package steps are complicated so the<br>participant suggested to provide them with<br>existing tours packages.Tour packages are created and the<br>function is reduced to choosing the tour<br>packages.To include links to other important<br>modules as example tabs.All main pages have tabs linking to<br>important modules such as flight, hotel                                                                                                    | locate.                                    |                                            |
| At Select room Type make detailsProvide Destination Drop down menuchangeable.Participant suggested eliminating<br>unwanted or not important 'Term nNone of the Term and Condition can be<br>eliminated as each one of it has its<br>importance. To make it easier to read<br>Only main title is provide with the links.Unable to view other hotels at hotel list.At Hotel List other hotels to be viewable.Position of buttons to be changedFrom top right to bottom leftJust include a calendar only.Booking search will have calendar only.The package steps are complicated so the<br>participant suggested to provide them with<br>existing tours packages.Tour packages are created and the<br>function is reduced to choosing the tour<br>packages.To include links to other important<br>modules as example tabs.All main pages have tabs linking to<br>important modules such as flight, hotel                                                                                                    | Participant suggested the fare breakdowns  | The fare breakdown has to be clear to      |
| changeable.None of the Term and Condition can be<br>eliminated as each one of it has its<br>important or not important 'Term n<br>conditions'.None of the Term and Condition can be<br>eliminated as each one of it has its<br>importance. To make it easier to read<br>Only main title is provide with the links.Unable to view other hotels at hotel list.At Hotel List other hotels to be viewable.Position of buttons to be changedFrom top right to bottom leftJust include a calendar only.Booking search will have calendar only.The package steps are complicated so the<br>participant suggested to provide them with<br>existing tours packages.Tour packages are created and the<br>function is reduced to choosing the tour<br>packages.To include links to other important<br>modules as example tabs.All main pages have tabs linking to<br>important modules such as flight, hotel                                                                                                    | to be bold and big. The day to be stated.  | users. The day is also stated there.       |
| ParticipantsuggestedeliminatingNone of the Term and Condition can beunwanted or not important 'Term neliminated as each one of it has itsConditions'.importance. To make it easier to readOnly main title is provide with the links.Unable to view other hotels at hotel list.At Hotel List other hotels to be viewable.Position of buttons to be changedFrom top right to bottom leftJust include a calendar only.Booking search will have calendar only.The package steps are complicated so the<br>participant suggested to provide them with<br>existing tours packages.Tour packages are created and the<br>function is reduced to choosing the tour<br>packages.To include links to other important<br>modules as example tabs.All main pages have tabs linking to<br>important modules such as flight, hotel                                                                                                    | At Select room Type make details           | Provide Destination Drop down menu         |
| unwanted or not important 'Term n<br>Conditions'.eliminated as each one of it has its<br>importance. To make it easier to read<br>Only main title is provide with the links.Unable to view other hotels at hotel list.At Hotel List other hotels to be viewable.Position of buttons to be changedFrom top right to bottom leftJust include a calendar only.Booking search will have calendar only.The package steps are complicated so the<br>participant suggested to provide them with<br>existing tours packages.Tour packages are created and the<br>function is reduced to choosing the tour<br>packages.To include links to other important<br>modules as example tabs.All main pages have tabs linking to<br>important modules such as flight, hotel                                                                                                    | changeable.                                |                                            |
| Conditions'.importance. To make it easier to read<br>Only main title is provide with the links.Unable to view other hotels at hotel list.At Hotel List other hotels to be viewable.Position of buttons to be changedFrom top right to bottom leftJust include a calendar only.Booking search will have calendar only.The package steps are complicated so the<br>participant suggested to provide them with<br>existing tours packages.Tour packages are created and the<br>function is reduced to choosing the tour<br>packages.To include links to other important<br>modules as example tabs.All main pages have tabs linking to<br>important modules such as flight, hotel                                                                                                    | Participant suggested eliminating          | None of the Term and Condition can be      |
| Image: Provide with the links.Unable to view other hotels at hotel list.At Hotel List other hotels to be viewable.Position of buttons to be changedFrom top right to bottom leftJust include a calendar only.Booking search will have calendar only.The package steps are complicated so the participant suggested to provide them with function is reduced to choosing the tour existing tours packages.To include links to other important modules as example tabs.All main pages have tabs linking to important modules such as flight, hotel                                                                                                    | unwanted or not important 'Term n          | eliminated as each one of it has its       |
| Unable to view other hotels at hotel list.At Hotel List other hotels to be viewable.Position of buttons to be changedFrom top right to bottom leftJust include a calendar only.Booking search will have calendar only.The package steps are complicated so the<br>participant suggested to provide them with<br>existing tours packages.Tour packages are created and the<br>function is reduced to choosing the tour<br>packages.To include links to other important<br>modules as example tabs.All main pages have tabs linking to<br>important modules such as flight, hotel                                                                                                    | Conditions'.                               | importance. To make it easier to read      |
| Position of buttons to be changedFrom top right to bottom leftJust include a calendar only.Booking search will have calendar only.The package steps are complicated so the<br>participant suggested to provide them with<br>existing tours packages.Tour packages are created and the<br>function is reduced to choosing the tour<br>packages.To include links to other important<br>modules as example tabs.All main pages have tabs linking to<br>important modules such as flight, hotel                                                                                                    |                                            | Only main title is provide with the links. |
| Just include a calendar only.Booking search will have calendar only.The package steps are complicated so the<br>participant suggested to provide them with<br>existing tours packages.Tour packages are created and the<br>function is reduced to choosing the tour<br>packages.To include links to other important<br>modules as example tabs.All main pages have tabs linking to<br>important modules such as flight, hotel                                                                                                    | Unable to view other hotels at hotel list. | At Hotel List other hotels to be viewable. |
| The package steps are complicated so the<br>participant suggested to provide them with<br>existing tours packages.Tour packages are created and the<br>function is reduced to choosing the tour<br>packages.To include links to other important<br>modules as example tabs.All main pages have tabs linking to<br>important modules such as flight, hotel                                                                                                    | Position of buttons to be changed          | From top right to bottom left              |
| participant suggested to provide them with<br>existing tours packages.function is reduced to choosing the tour<br>packages.To include links to other important<br>modules as example tabs.All main pages have tabs linking to<br>important modules such as flight, hotel                                                                                                    | Just include a calendar only.              | Booking search will have calendar only.    |
| existing tours packages.packages.To include links to other important<br>modules as example tabs.All main pages have tabs linking to<br>important modules such as flight, hotel                                                                                                    | The package steps are complicated so the   | Tour packages are created and the          |
| To include links to other importantAll main pages have tabs linking tomodules as example tabs.important modules such as flight, hotel                                                                                                    | participant suggested to provide them with | function is reduced to choosing the tour   |
| modules as example tabs. important modules such as flight, hotel                                                                                                    | existing tours packages.                   | packages.                                  |
|                                                                                                    | To include links to other important        | All main pages have tabs linking to        |
|                                                                                                    | modules as example tabs.                   | important modules such as flight, hotel    |
| and package.                                                                                                    |                                            | and package.                               |

Table 5.5 summarizes table 5.4 into appropriate usability requirement which is incorporated in section 5.4. There are identified usability requirements which add to functionality and efficiency of use which is one of the main principles of usability. These usability requirements are prioritized to be on top of each category and labelled with an '\*'.

| Category       | Usability Recommendations/Requirements                                                                                                    |  |
|----------------|----------------------------------------------------------------------------------------------------|--|
| Content        | *To provide am and pm on the time of the flight for easier                                                                                                    |  |
|                | differentiation of timing of flight.                                                                                                    |  |
|                | *Hotel List to have other hotels viewable                                                                                                    |  |
|                | *At 'Hotel Room' the information selected earlier are changeable                                                                                                    |  |
|                | Light blue colour is provided on departure flights and pink on arrival                                                                                                    |  |
|                | flights. Colour contrasts to each for the departure flight and the arrival                                                                                                    |  |
|                | flights.                                                                                                    |  |
|                | Buttons are replaced to text 'Increase (+), Decrease (-)' in all the pages.                                                                                                    |  |
|                | 'Flight and Fare' title is changed to 'Flight List' to describe the                                                                                                    |  |
|                | function of the page better.                                                                                                    |  |
|                | Main Menu is used to identify the first page. So the Main pa                                                                                                    |  |
|                | changed to 'First Page'                                                                                                    |  |
|                | The word 'Return trip' to be substituted for 'Return'.                                                                                                    |  |
|                | <ul><li>Hotels, Flight and Package are changed to Hotel Booking, Flight Booking and Package Booking.</li><li>The fare breakdown has to be clear to users. The day is stated there.</li></ul> |  |
|                |                                                                                                    |  |
|                |                                                                                                    |  |
|                | None of the Term and Condition can be eliminated as each one of it has                                                                                                    |  |
|                | its importance. To make it easier to read only main title is provide with                                                                                                    |  |
|                | the links.                                                                                                    |  |
| Layout & Style | *Tour packages are created; the function is reduced to tour packages.                                                                                                    |  |
|                | The booking search will have calendar only.                                                                                                    |  |
|                | To provide 'Table of Content' on the first page.                                                                                                    |  |

Table 5.5: Usability Requirements from Paper Prototype

|                | Member registration is included in all the pages.                    |  |
|----------------|----------------------------------------------------------------------|--|
|                | All buttons to move bottom left.                                     |  |
| Navigation and | Each step will be labelled with Step 1, Step 2 and so on.            |  |
| Mechanism      |                                                                      |  |
|                | All the pages have tabs linking to important modules such as flight, |  |
|                | hotel and package.                                                   |  |

### 5.4 Blue Air Travel Website Design and Implementation (High Fidelity Prototype 1)

This section introduces the high fidelity prototype 1. This prototype is designed according to the findings from chapter 4 (user interface requirement), chapter 2 (recommended guidelines) and usability requirements from table 5.5. In this version, many functions are more obvious and interactive to the participants. Although the features are more distinguishable in this iteration for example the functions of the buttons but the more complex programmes are added in the high fidelity prototype 2.

### **5.4.1 Software Used to Design**

The designs are firstly created using Microsoft Dreamweaver. The static designed pages are saved as html files but some of the dynamic pages are saved as aspx pages as these pages involve more complex programmes later. The HTML files are composed to set the appearance of the webpage. Features such as the background colour, text colour, page title, hyperlinks and position of the elements (graphics, tables,) are specified in the HTML files. Colours contribute to the size of an image file. The more colours an image has, the larger the file size is. Therefore the number of colours used in a particular image is kept to the minimum possible without degrading the image quality. The other software and images that contribute to the design features also involve Likno Web Button maker, Adobe Photoshop, Sothink Button creator and Microsoft Visual Studio.NET 2003 are used to design the buttons and icons. The images are saved for web usage, mostly as gif files and a few jpeg files to be used in the design. This ensures that the file size is small and the image downloads quickly when the website is viewed.

## 5.4.2 Application of the Recommended Guidelines in the Design

The application of each recommended guidelines features from chapter 2 (Table 2.3) is discussed in Table 5.6.

| The Most Recommended Guidelines for Elderly<br>Website Design |                                                                                | Incorporated Guidelines into Blue Air Prototype                                                                           |  |
|---------------------------------------------------------------|--------------------------------------------------------------------------------|----------------------------------------------------------------------------------------------------|--|
| A. (                                                          | CONTENT                                                                        |                                                                                                    |  |
| A.1                                                           | Colour                                                                         |                                                                                                    |  |
| 1                                                             | Avoid putting blue, yellow and green together                                  | Main colour of the page was white and a slight combination of light blue.                                                 |  |
| 2                                                             | Background and font to contrast with each other and avoid patterned background | The plain light blue and the black colour text are contrast enough for elderly to read.                                   |  |
| 3                                                             | Choose complementary colours                                                   | Light Blue                                                                                                    |  |
| A.2                                                           | Font                                                                           |                                                                                                    |  |
| 4                                                             | Typeface Sans serif (not condensed)                                            | No decorative fonts are used only sans serif is used.                                                                     |  |
| 5                                                             | Large font size, use 12-14 point font                                          | Texts are at sized 12 on the body and size 14 at the titles only.                                                         |  |
| 6                                                             | Use capital and bold only in headlines                                         | Figure 5.8 shows that all headlines uses bold and capital fonts                                                           |  |
| 7                                                             | Intense enough to read                                                         | Fonts are medium size                                                                                                    |  |
| A.3                                                           | Content Design                                                                 |                                                                                                    |  |
| 8                                                             | Information clear and familiar and positive statements                         | Web contents here all used only positive statements. As figure 5.8 shows. Elderly can have their time to browse at ease.  |  |
| 9                                                             | Simple language/terminologies as simple as possible                            | All terminologies used are simple English for the elderly<br>to have a comfortable journey to book a flight ticket        |  |
| 10                                                            | Break lengthy document in short sections or separate pages                     | All pages are broken into short segments and different<br>modules to ease the elderly to book their preferred<br>journey. |  |

Table 5.6 Incorporated Guidelines applied in Blue Air Travel Website

| 11 | Minimize irrelevant screen information                                          | All content to be direct to the point and no elaborations.                                                                                                    |
|----|---------------------------------------------------------------------------------|----------------------------------------------------------------------------------------------------|
| 12 | Clear organization of content:                                                  | All content are added with enough white space to make a clear appearance of the content.                                                                                                    |
| 13 | Help and Information                                                            | Instructions given are as concise as possible. Apart from<br>some short instructions intended for elderly on the main<br>pages of the website, there is no long, extensive text in<br>the website                                                                                                    |
| 14 | On-line aiding and support documentation                                        | These features are not incorporated as it was eliminated<br>by the participants at paper prototyping. They have<br>considered this as space consuming. Furthermore, the<br>elderly have viewed that they do not like to follow on the<br>links provided as they are afraid of being lost.                                                                                               |
| В. | LAYOUT AND STYLE                                                                |                                                                                                    |
| 15 | Justification to the left                                                       | All the radio button and menus are all kept to the left as illustrated in the example in Figure 5.9.                                                                                                    |
| 16 | 1.5 or double space for all body text                                           | This can be seen on the screen shot below. This is to<br>increase white space which helps to ease reading ability<br>among elderly.                                                                                                    |
| 17 | Consistent layout                                                               | All three booking tab's are using similar designs; the top<br>header is the same in each page. There is a participant<br>name and password and also the name of the website or<br>the company on top of every page, to make the<br>participant feel comfortable that they are at the right<br>zone. In addition to this, the same navigational terms are<br>used throughout the website |
| 18 | Page design as simple as possible                                               | No fancy design which distracts the elderly from their main motive on the website                                                                                                    |
| 19 | Do not use a deep hierarchy and group information<br>into meaningful categories | The pages are arranged accordingly, there are three main<br>categories and they are Flight Main, Package Main and<br>Hotel_Main. No deep hierarchy at all in any pages.                                                                                                    |
| 20 | Provide ample time to read information                                          | All pages have been given ample time before going to the next step.                                                                                                    |
| C. | NAVIGATION MECHANISM                                                            |                                                                                                    |
| 21 | Reserve underlines for links only                                               | This feature was practiced on this websites to link to the<br>help information at the participant password and not at<br>any other place on the website prototype.                                                                                                    |
| 22 | Step by step navigation procedures, label and link carefully                    | Most of the links use either tabs or button. This makes<br>the links more visible than the underlines. Also included<br>is back and forward button.                                                                                                    |
| 23 | Mouse: Single click                                                             | This feature is incorporated on all the links to next page.                                                                                                    |
| 24 | Avoid automatic scrolling                                                       | Regardless of whether the participant views the pages at a screen resolution of 80 x 600 pixels or $1024 \times 768$ pixels, there is no need for participants to scroll down the pages, so the elderly have no problem as none of the page needs scrolling.                                                                                                    |
| 25 | Site map provided                                                               | Each page has a site index at the left corner to help guide                                                                                                    |

|    |                                                                     | the elderly if they are to be lost and to be aware of their<br>current location on the website        |
|----|---------------------------------------------------------------------|----------------------------------------------------------------------------------------------------|
| 26 | Hyperlinks set as icons with text                                   | Buttons with text are used as hyperlinks to next pages                                                |
| 27 | Hyperlinks in bold type of a different colour than the rest of text | Most hyperlinks are made of buttons and are distinguishable as illustrated on the example Figure 5.11 |
| 28 | Labelled links to promote ease of navigation                        | All links are labelled                                                                                |
| D. | MULTIMEDIA AND ANIMATION                                            |                                                                                                    |
| 29 | Avoid moving text                                                   | No moving text is included in any pages                                                               |
| 30 | Icons should be simple and meaningful and distinguishable           | All icons related to the location of the booking are distinguishable images of the location.          |
| 31 | Photo/graphic should be relevant only                               | Images are representing certain locations and certain information only are used                       |
| 32 | Animation, video and audio used with limit                          | No animation, video and audio are used on this page as<br>there is no relevancy for it.               |
| 33 | Text alternatives for graphics                                      | All graphics, and images has text alternatives                                                        |
| 34 | Incorporate text with icon                                          | Only the main page browsers are incorporated with text<br>on top of it.                               |

The screen shot presented in Figure 5.14, Figure 5.15, Figure 5.16 and Figure 5.17 with

the implemented features into the software prototype.

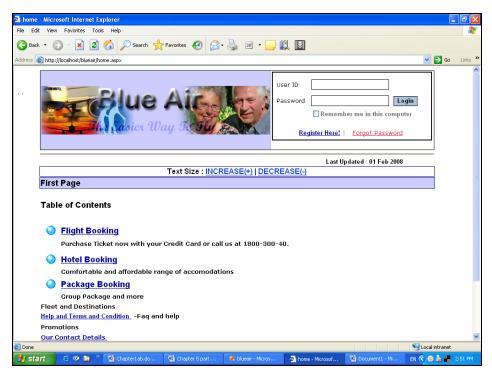

Figure 5.14: Colour Contrast of the Page

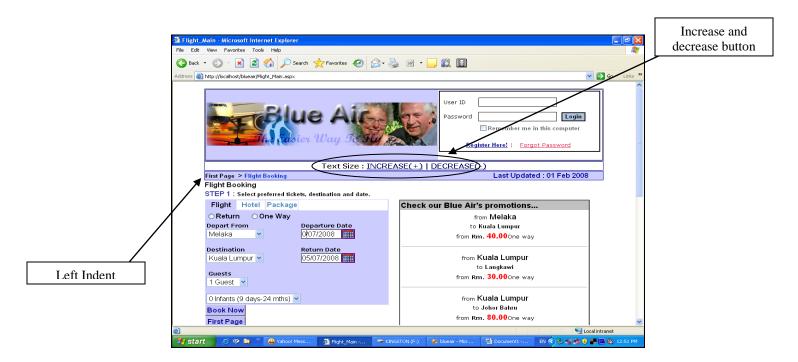

Figure 5.15: The Increase and decrease font button and Indent to Left

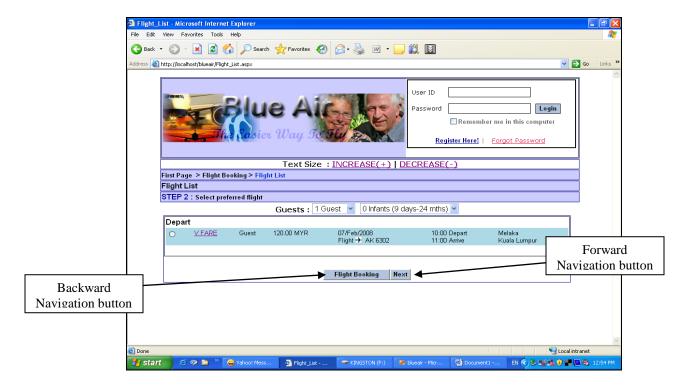

Figure 5.16: Backward and Forward Navigation Button

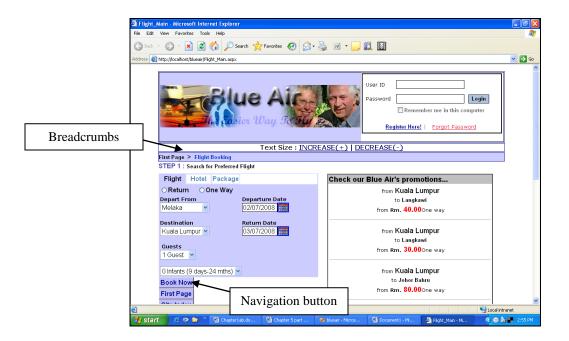

Figure 5.17: Navigation buttons and breadcrumbs are provided in all the Pages and the Hyperlink labelling

### **5.4.3** Conducting User Testing on the High Fidelity Prototype 1

The screen shots of the high fidelity Prototype 1 are attached in Appendix A. The participant who participated in the paper prototype was invited to this session held in the NASCOM centre. Researcher conducted this session separately with each participant. Each of them was briefed on the way the prototype is evaluated. It is similar to the paper prototype so no participant found it hard to understand. Researcher then gave out the task scenarios to be carried out on the prototype. The tasks were similar to the once given out earlier which is divided into three type of task that is easy, moderate and difficult. The task sheet is shown in Figure 5.18. The researcher then takes down the feedbacks of the participants while they conducted the tasks.

### Task Scenario Task One-Easy

1. Find the entire destination available on the flight booking drop down menu. Please write it behind this sheet.

### **Task Two-Moderate**

2. Please book a flight booking for 2 adult from Langkawi to Kuala Lumpur from Feb 26<sup>th</sup> till Feb 28<sup>th</sup> .Book the cheapest fare. State the total price here RM\_\_\_\_\_.

# **Task Three-Difficult**

3. Please book a package to go Langkawi from Kuala Lumpur for two people. The date to book is from 20<sup>th</sup> March till 25<sup>th</sup> March 2007. Please state the total amount here. RM\_\_\_\_\_.

Figure 5.18: Task Scenarios for User Testing on High Fidelity Prototype 1

# 5.4.4 Results of User Testing On the High Fidelity Prototype 1

Table 5.7 is the participant's user testing results from the high fidelity prototype 1. The timing for each task scenario in the user testing is recorded after each of them is completed and is tabulated in table 5.8. The timing determines the time taken to finish for each of the tasks on the website, whereas table 5.9 describes the user testing feedbacks which consist of comments and suggestions. Table 5.10 summarizes table 5.9 into appropriate usability requirement (according to the guidelines category) that are to be incorporated in the high fidelity prototype 2. There are identified usability requirements which add efficiency to functionality of the website.

| Participant<br>/Task |                                |                                |                            |
|----------------------|--------------------------------|--------------------------------|----------------------------|
| scenario             | Mr. Chong                      | Mr. Paul                       | Mr. Krishnan               |
|                      | - Task was easy and no         | - Task was easily carried out  | -Commented the button      |
|                      | comments. He was surprised     | He was happy to see the        | was very easy to find.     |
|                      | the 'Increase Text button      | Increase Text button and       | 57 sec                     |
|                      | and Decrease Text button       | Decrease Text button.          |                            |
| Task                 | existed before this as + and - | -He commented that the         |                            |
| scenario 1           |                                | Flight's Main Page is less     |                            |
|                      | 48 sec                         | Obvious, same as the other     |                            |
|                      |                                | two modules.                   |                            |
|                      |                                | 56 sec                         |                            |
|                      |                                |                                |                            |
|                      |                                | -He complimented the terms     | -He liked the flow of the  |
|                      | -He asked about the colour     | and conditions to be effective | booking but still          |
|                      | difference he suggested        | now.                           | commented if can lessen    |
|                      | earlier. He was assured that   | -He suggested the changes to   | the information requested. |
|                      | on high fidelity prototype it  | the promotions to be simple    | 4min 14sec                 |
|                      | will be seen. He was happy     | and to the point.              |                            |
|                      | to see the time has the am     | 4 minutes 1 sec                |                            |
| Task<br>scenario 2   | and pm.                        |                                |                            |
| Scenario 2           | -He said he was confused       |                                |                            |
|                      | with the label Itinerary and   |                                |                            |
|                      | he suggested the name be       |                                |                            |
|                      | same as the name of the        |                                |                            |
|                      | page                           |                                |                            |
|                      | 'Reservation Details'          |                                |                            |
|                      | 4 minutes 27 sec               |                                |                            |

# Table 5.7 Task scenario Feedback Result during High Fidelity Prototype 1

|         |      | - He did the task easily and | -He conducted the task   | - He said it was easy this |
|---------|------|------------------------------|--------------------------|----------------------------|
|         |      | commented and supported      | smoothly.                | time.                      |
|         |      | the fares. He also liked the |                          | 5min 04 sec                |
| Task    |      | tab looking function on the  | 3 minutes and 57 seconds |                            |
| scenari | 10 3 | pages. The packages look     |                          |                            |
|         |      | better and the steps are     |                          |                            |
|         |      | easier. 4.11 minutes         |                          |                            |

Table 5.8: Task scenario Completed/Time Taken to Complete Given Task scenario on the High Fidelity Prototype 1

|              | Task scenario 1 | Task scenario 2    | Task scenario 3   |
|--------------|-----------------|--------------------|-------------------|
| Mr. Paul     | Yes / 48 sec    | Yes / 4min 27sec   | Yes / 4 min 11sec |
| Mr. Chong    | Yes / 56 sec    | Yes / 4min 01 sec  | Yes/ 3 min 57 sec |
| Mr. Krishnan | Yes / 57 sec    | Yes / 4 min 40 sec | Yes/ 5 min 04 sec |

| Usability Problem from High Fidelity     | Usability Recommendation for High       |
|------------------------------------------|-----------------------------------------|
| Prototype 1                              | Fidelity Prototype 2                    |
| The Promotion to be simple in words.     | To provide the Promotion in words more  |
| Not many pictures                        | than pictures.                          |
| The Flights Main Page, Hotel's Main      | Flight Booking's main page, Hotel's     |
| Page and Package Main Page are less      | Booking's main page and Package         |
| obvious.                                 | Booking's main page to change name to   |
|                                          | Flight Main, Hotel Main and Package     |
|                                          | Main.                                   |
|                                          |                                         |
| Suggested to change the Itinerary to the | The label Itinerary is to be changed to |
| page name                                | Reservation Details                     |
| Lesser information is requested          | More white spaces are suggested to look |
|                                          | neat and less congested.                |

# Table 5.9 Usability Problem/Feedback and Usability Recommendations from High Fidelity Prototype 1

Table 5.10: Usability Requirements to be Incorporated into High Fidelity Prototype 2

| Category   | Recommended Solution                                                  |
|------------|-----------------------------------------------------------------------|
| Layout and | To provide the Promotion with photos together with descriptions       |
| Style      |                                                                       |
|            | The label 'Itinerary; is to be changed to 'Reservation Details'       |
|            | Flight Booking, Hotel Booking and Package Booking main page to be     |
|            | changed to Flight Main, Hotel Main and Package Main.                  |
|            | The page to have more white space and to look neat and simple to look |
|            | less congested.                                                       |

# 5.5 Design and Implementation of Blue Air Travel Website (High Fidelity Prototype2)

The section describes the design and implementation of the Blue Air Travel Website (High Fidelity Prototype 2). Featured here are the hardware and software used for the implementation. The Blue Air Travel website is almost fully functional and it has the feel of the travel website for the participants. The website shows no connection to credit card and debit formalities, although it shows the process. It does not involve a business model in it because it may need more time to conduct the study and also permissions from certain airline board to get the real business model of the website database.

### 5.5.1 Programming Language and IDE

The Blue Air Travel Website is developed using ASP.NET 1.1. The Integrated development environment that the Blue Air Travel website uses is the Microsoft Visual Studio.NET 2003.

### 5.5.2 Databases and Connection

Ms Access provides the database solution for the Blue Air Travel Website. Tables and queries are used to store the data. All data are directly retrieved from the database tables in Ms Access. The database updates and stores in Microsoft Visual Studio.NET 2003 through OleDbConnection. OleDbConnection is an object that represents a connection string to a data source. So its role is an intermediate object sitting between the client and server. In other words, it is a connecter for stringing the database to the requested site.

### **5.5.3 Internet Information Services**

The execution was done using the support of IIS 5.1 or the Internet Information Services a windows component under Microsoft Windows XP Professional. It is a component which supports the Active Server Pages and databases.

### 5.5.4 Platform

The Blue Air Travel website is developed on the Windows XP Professional Version 2002 Service pack 2 platforms. Since it is using the .net it can run on any platform which means on any type of operating system.

### 5.5.5 The High Fidelity Prototype 2 Screen Shots- Flight Booking

There are three main modules in this Interactive version of Blue Air Travel website. They are Flight Booking, Hotel Booking and Package Booking. However, only the Flight Booking module is presented here and the other two are attached in the Appendix A. Usability Requirement as shown in table 5.10 is incorporated into this designs.

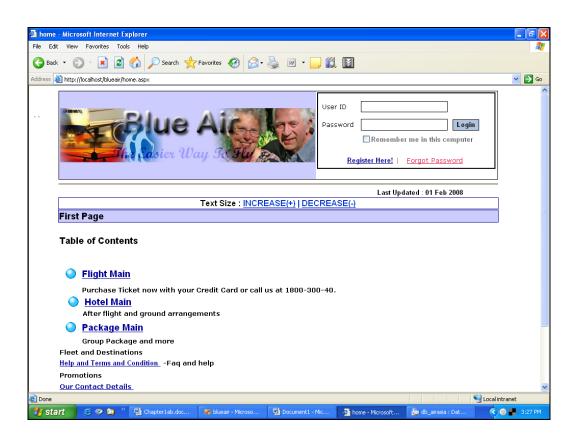

Figure 5.19: Implementation of Blue Air Travel Website for the Elderly User

### Main Page

The Main page has only three main links. The others are all information on the project and 'contact us' information. The three main links are highlighted with three blue balls as a target to click which includes Book Now (flight booking), hotel booking and packages. Referring to figure 5.19 the page has table of contents which shows the list of content available throughout the website. It was a suggestion from an elderly participant through one of the iteration. Participant login is also placed here.

## The Flight Booking Module

This link is used to book flight. The main page of flight booking is called 'Flight Main' as seen in figure 5.20. At the initial stage at the flight module the elderly has to enter the

option in the radio button to either book a return ticket or a one way journey ticket. After that the original place of the participant has to be selected and the date of departure has to be chosen from the calendar. Next the destination and the date have to be selected. Next number of adults and infants has to be selected. Then 'Next' button is selected to call from the database the available flights for the particular dates. The 'Flight List' page will open and it shows the particular dates have flight. The screen shoot on Figure 5.21 shows that there no flight available. If there are many options then the radio button is selected to the suitable time. Figure 5.22 shows morning and evening flight for Departure only where the morning flights row is coloured blue and the evening flights row is colour pink. In the case shown on figure 5.23 there is only one flight available in the morning. After selecting the wanted flight, the next button is clicked to submit the selected flight ID. The website then dynamically calculates the price for the flights selected and shows the confirmation page. This is shown on Figure 5.24. Next after entering all the requested detail, the confirmation button is selected which then leads to the last page. Figure 5.25 shows the reservation details which are available for print.

| Tlight Main - Microsoft Internet Explorer                                        |                                                                                      |                  |
|----------------------------------------------------------------------------------|--------------------------------------------------------------------------------------|------------------|
| File Edit View Favorites Tools Help                                              |                                                                                      |                  |
| 🌀 Back 🔹 🕥 - 🖹 🖹 🏠 🔎 Search 👷 Favorites 🤣 🔗 -                                    | 🎍 🗷 • 🦲 🗱 🔟                                                                          |                  |
| Address 🗃 http://localhost/blueair/Flight_Main.aspx                              | ~                                                                                    | 🖌 🔁 Go 🛛 Links 🎇 |
| Blue Air                                                                         | User ID Password Login Remember me in this computer Register Here!   Forgot Password |                  |
| Text Size : INCR                                                                 | EASE(+)   DECREASE(-)                                                                |                  |
| First Page > Flight Main                                                         | Last Updated : 01 Feb 2008                                                           |                  |
| Flight Main                                                                      |                                                                                      |                  |
| STEP 1 : Select preferred tickets, destination and date.                         |                                                                                      |                  |
| Flight Hotel Package                                                             | Check our Blue Air's promotions                                                      |                  |
| ○ Return ○ One Way                                                               | from Melaka                                                                          |                  |
| Depart From Departure Date                                                       | to Kuala Lumpur                                                                      |                  |
| Melaka 🛛 04/07/2008                                                              | from Rm. 40.00One way                                                                |                  |
| Destination     Return Date       Kuala Lumpur     05/07/2008       Guests     1 | from <b>Kuala Lumpur</b><br>to Langkawi<br>from <b>Rm. 30,00</b> 0ne way             |                  |
| 0 Infants (9 days-24 mths) ❤<br>Book Now<br>First Page                           | from <b>Kuala Lumpur</b><br>to Johor Bahru<br>from Rm. 80.000ne way                  |                  |
| Qita Inday                                                                       |                                                                                      | ×                |
| Done                                                                             |                                                                                      | al intranet      |
| 🛃 start 🖉 🧭 🔄 🦥 😄 Yahoo! Messenger 🛛 🐴 Flight_Main - Mic                         | 🐼 blueair - Microsof 🔮 Document1 - Mic 🔮 Document2 - Mic EN                          | 1 🔇 📕 1:18 PM    |

Figure 5.20 Flight Booking's Main Page

| <pre>k Ldt 'tev Noveres look *bp  c</pre>                                                                                                    | Flight_List - Microsoft Internet Explorer                                                                            |                      |
|----------------------------------------------------------------------------------------------------|----------------------------------------------------------------------------------------------------|----------------------|
| <pre>bit in the provide the set of the the set of the set of the s</pre> | Edit Yew Favaries Tools Help                                                                                         | A1                   |
| <pre>try</pre> Type: * **********************************                                                                                                    |                                                                                                    |                      |
| Thread Addition         Image: Addition         Image: Addition                                                                                                    | 👐 🚳 http://locahost/blues 🕫 pro_ktoaspx                                                                              | 💌 🛃 Sa 🛛 Linka 🤻     |
| Erre                                                                                                    | 7 🔹 Gingcion (r.) 💫 🔍 💘 Web Zhinchi 🖗 🖉 👰 Bookranks 🔹 🔽 Settingsti 🛕 Upgrade your Toolbankowt 🔹 🤪 Messangari 🖏 Val 🖓 | • 🗳 NySpace 🏹 Nows 🔹 |
| Erre                                                                                                    | Net te                                                                                                    | 8                    |
| Erre                                                                                                    |                                                                                                    | 2                    |
| First Page > Flight Main > Flight List<br>Guessis : 1 Guess ▼ 0 Infants (6 disys-24 miths) ▼<br>Depart No: Flight Main Rest<br>Flight Main Rest                                                                                                    | Festive Aigentie Remember main this com                                                                              | puter                |
| Guests : 1 Guest S : 0 Mante (6 dega-24 mite) S<br>Depart No Fligts Available.<br>Fligts Main Mean                                                                                                    | Text Size : INCREASE(+)   DECREASE(-)                                                                                |                      |
| Depart No Fligts Available.<br>Flight Main Mean                                                                                                    |                                                                                                    |                      |
| Pight Main Rest                                                                                                    | Guests : 1 Guest 👻 0 Infanta (6 daya-24 miths) 💌                                                                     |                      |
| Noru                                                                                                    |                                                                                                    |                      |
|                                                                                                    | Flight Main West                                                                                                    |                      |
|                                                                                                    |                                                                                                    | 5                    |
| 2012/1 ) 3 20 9 " 2014an 2013an 2014an 2014an 2014an 2014an 6017an 2014an 2015an                                                                                                    | bris                                                                                                    | Storal intranet      |
|                                                                                                    | start. O 🗈 O 🕈 🔤 teone 🖄 com 😂 teone 🖓 telone 🖉 telone 🖉 Olivene e                                                   | a 🌒 🖉 🖨 🖉 🛛 135 AN   |

Figure 5.21 Screen Shot showing No Flights Available

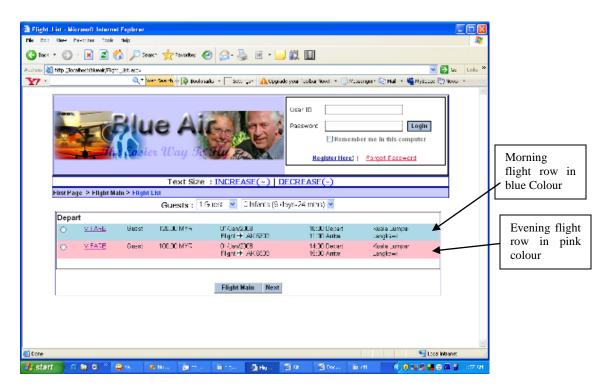

5.22: Flight List shows morning and evening flight for Departure only

| Flight_List - Microsoft Internet Explorer                                                                                                    |                                  |
|----------------------------------------------------------------------------------------------------|----------------------------------|
| File Edit View Favorites Tools Help                                                                                                    | A1                               |
| 😋 Back - 🕥 - 🖹 🗟 🏠 🔎 Search 🤸 Favorites 🍪 🔗 - 🍃 🕅 - 🗾 🗱 📓                                                                                          |                                  |
| Address 🍓 http://localhost/blueair/Flight_List.aspx                                                                                                | 🖌 🄁 🕞 🖌 Links 🎽                  |
|                                                                                                    |                                  |
| User ID User ID Password                                                                                                    | Login<br>ber me in this computer |
| Register Here!                                                                                                    | Forgot Password                  |
| Text Size : INCREASE(+)   DECREASE(-)                                                                                                    |                                  |
| First Page > Flight Main > Flight List                                                                                                    |                                  |
| Flight Main                                                                                                    |                                  |
| STEP 2 : Select preferred flight                                                                                                    |                                  |
| Guests: 1 Guest 🔽 0 Infants (9 days-24 mths) 🗸                                                                                                    |                                  |
| Depart                                                                                                    |                                  |
| ⊙         ∨ FARE         Guest         120.00 MYR         07/Feb/2008         10:00 Depart           Flight →         AK 6302         11:00 Arrive | Melaka<br>Kuala Lumpur           |
|                                                                                                    |                                  |
| Flight Main Next                                                                                                    |                                  |
|                                                                                                    |                                  |
|                                                                                                    |                                  |
|                                                                                                    |                                  |
|                                                                                                    |                                  |
|                                                                                                    |                                  |
| Done                                                                                                    | Second intranet                  |
| 🔧 start 🔰 🤌 🧇 🎽 🎽 Goument 1 - Mic                                                                                                    | 🔛 Document2 - Mic EN 🔇 📕 1:20 PM |
|                                                                                                    |                                  |

Figure 5.23: Flight List show only One Flight Available

| Hotel_Ma    | ain - Microsoft Intern        | et Explorer                                       |                       |                                                               |                                                        |                               |                  |            |            |
|-------------|-------------------------------|---------------------------------------------------|-----------------------|---------------------------------------------------------------|--------------------------------------------------------|-------------------------------|------------------|------------|------------|
|             | View Favorites Tools          |                                                   |                       |                                                               |                                                        |                               |                  |            |            |
| G Back •    | 🕞 · 🖹 🛢 (                     | 🏠 🔎 Search   🛧                                    | Favorites 🚱 🔗         | 🛓 🗷 • 🔜 🕯                                                     | 8                                                      |                               |                  |            |            |
| Address 🙆 h | ittp://localhost/blueair/Flig | ht_Select.aspx                                    |                       |                                                               |                                                        |                               |                  | × 🔁        | Go Links » |
|             |                               |                                                   |                       |                                                               |                                                        |                               |                  |            | ~          |
|             |                               | Blue<br>Masier W                                  | Air<br>ay 50 50       |                                                               | User ID<br>Password<br><u>Re</u>                       | Remembe                       | r me in this com |            | II.        |
|             |                               |                                                   | Text Size : INCRE     | ASE(+)   DEC                                                  | REASE(-                                                | )                             |                  |            |            |
| F           | -<br>irst Page > Flight N     | Main > Flights List >                             |                       |                                                               |                                                        | <u>L</u>                      |                  |            |            |
|             | Confirm                       |                                                   |                       |                                                               |                                                        |                               |                  |            |            |
|             | STEP 3 : Confirm              | the itinerary and ente                            | er the details below  |                                                               |                                                        |                               |                  |            |            |
|             | DEPART                        |                                                   |                       |                                                               |                                                        |                               |                  |            |            |
|             | A FARE Gues                   | st 40.00 MYR                                      | 07/02/2008<br>AK 6302 | 10:00 AM C<br>11:00 AM A                                      |                                                        | Melaka <b>→</b><br>Kuala Lump | ur <del>)</del>  |            |            |
|             |                               |                                                   |                       |                                                               |                                                        |                               |                  |            |            |
|             |                               |                                                   |                       |                                                               |                                                        |                               |                  |            |            |
|             | PRICING                       |                                                   |                       | FARE RULES                                                    |                                                        |                               |                  |            |            |
| 1           | Depart                        |                                                   |                       | Going Out                                                     |                                                        |                               |                  |            |            |
|             | Depart                        | 1 Guests at 40.00 MYR<br>Taxes and Fees (details) |                       |                                                               | - Room rates are nett and for 2 adults per room night. |                               |                  |            |            |
|             | 1 Guests at 40.0              |                                                   | 40 MYR<br>120 MYR     |                                                               |                                                        |                               | -                |            |            |
|             | 1 Guests at 40.0              |                                                   |                       | Room rates are n     Extra bed and cri     should be requests | ib may be a                                            | wailable subject              | -                | policy and | >          |
| 🕙 Done      | 1 Guests at 40.0              |                                                   |                       | - Extra bed and cri                                           | ib may be a                                            | wailable subject              | -                | policy and | anet       |

Figure 5.24: Screen Shot of the Flight Confirmation Page

| dit View Favorites     | Tools Help             |                                       |                                                                                                    |                                                               |                        |        |     |
|------------------------|------------------------|---------------------------------------|----------------------------------------------------------------------------------------------------|---------------------------------------------------------------|------------------------|--------|-----|
| ck 🔹 🐑 - 💌 [           | 🗿 🏠 🔎 se               | earch 🤺 Favorites 🧭                   | ) 🗟 • 头 🗹 • 🛛                                                                                                    | <b>) (()</b>                                                  |                        |        |     |
| Attp://localhost/bluea | air/Flight_Select1.asp | px                                    |                                                                                                    |                                                               |                        | 💌 🔁 Go | Lin |
|                        |                        |                                       | No and the second second secon | Rememb                                                        | er me in this computer |        |     |
| -                      | The las                | ier Way Io                            | Sly And                                                                                                    | Register Here!                                                | Forgot Password        |        |     |
|                        |                        |                                       |                                                                                                    |                                                               |                        |        |     |
|                        |                        | Text Size                             | : <u>INCREASE(+)</u>   [                                                                                                    | ECREASE(-)                                                    |                        |        |     |
|                        |                        | it List > Confirm > <mark>Rese</mark> | rvation Details                                                                                                    |                                                               |                        |        |     |
| Reservation            |                        |                                       |                                                                                                    |                                                               |                        | _      |     |
| STEP 4 : Conf          | irmed reservati        | ion details                           |                                                                                                    |                                                               |                        |        |     |
|                        |                        | Flight Reservation Inf                | ormation                                                                                                    |                                                               |                        |        |     |
|                        |                        | Reservation Code :                    | FL000038                                                                                                    |                                                               |                        |        |     |
|                        |                        | Journey :                             | One Way                                                                                                    |                                                               |                        |        |     |
|                        |                        | No. of Guest(s)                       | 1                                                                                                    |                                                               |                        |        |     |
|                        |                        | No. of infant(s)                      | 0                                                                                                    |                                                               |                        |        |     |
|                        |                        | Total Amount :                        | RM 160.00 nett                                                                                                    |                                                               |                        |        |     |
| DEPART                 |                        |                                       |                                                                                                    |                                                               |                        |        |     |
| 40.00 MYR              | 07/02/2008<br>AK 6302  |                                       | Time:10:00 AM<br>Time:11:00 AM                                                                                                    | From : Melaka <del>))</del><br>To : Kuala Lumpur <del>)</del> |                        |        |     |
|                        |                        |                                       |                                                                                                    |                                                               |                        |        |     |
|                        |                        |                                       |                                                                                                    |                                                               |                        |        |     |
|                        |                        |                                       |                                                                                                    |                                                               |                        |        |     |
|                        |                        |                                       |                                                                                                    |                                                               |                        |        |     |
|                        |                        |                                       |                                                                                                    |                                                               |                        |        |     |
|                        |                        |                                       |                                                                                                    |                                                               | Pri                    | m J    |     |
|                        |                        |                                       | Flight Main                                                                                                    |                                                               | Pn                     |        |     |

Figure 5.25: Screen shots of the Reservation Details for the Flight Booking

# 5.6 Summary

This chapter involves iterations of paper prototype, high fidelity prototype 1 and high fidelity prototype 2 to produce a more usable Blue Air Travel Website. The next chapter describes the final user testing of the Blue Air Travel Website.